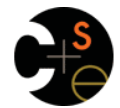

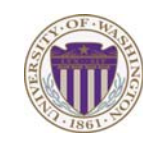

## CSE341: Programming Languages

### Lecture 9 Function-Closure Idioms

Dan Grossman Fall 2011

## *More idioms*

• We know the rule for lexical scope and function closures – Now what is it good for

A partial but wide-ranging list:

- Pass functions with private data to iterators: Done
- Combine functions (e.g., composition)
- Currying (multi-arg functions and partial application)

Fall 2011 CSE341: Programming Languages 2

- Callbacks (e.g., in reactive programming)
- Implementing an ADT with a record of functions

*Combine functions* 

Canonical example is function composition:

fun compose  $(g,h) = fn x \Rightarrow g(h x)$ 

- Creates a closure that "remembers" what **g** and **h** are bound to
- Type **('b -> 'c) \* ('a -> 'b) -> ('a -> 'c)**  but the REPL prints something *equivalent*
- ML standard library provides this as infix operator **o**
- Example (third version best):

```
fun sqrt_of_abs i = Math.sqrt(Real.fromInt(abs i)) 
fun sqrt_of_abs i = (Math.sqrt o Real.fromInt o abs) i 
val sqrt_of_abs = Math.sqrt o Real.fromInt o abs
```
Fall 2011 Fall 2011 Control 2014 Control 2014 Control 2014 Control 2014 Control 2014 Control 2014 Control 2014 Control 20

## *Another example*

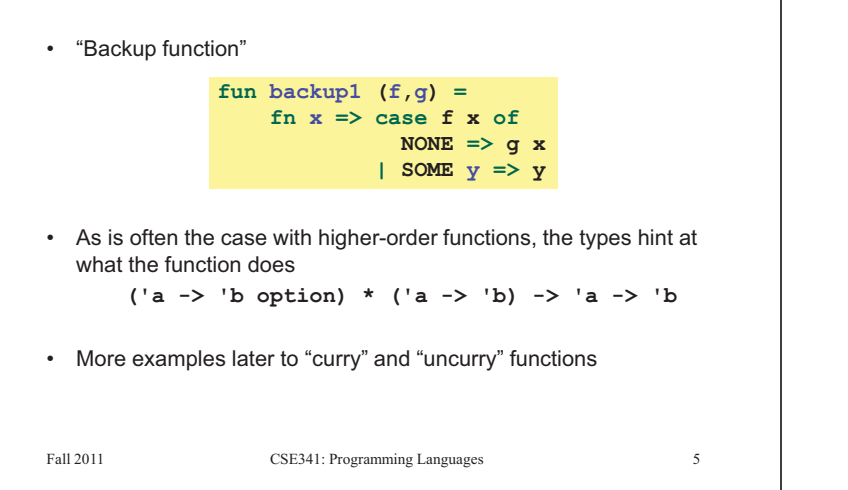

# *Left-to-right or right-to-left*

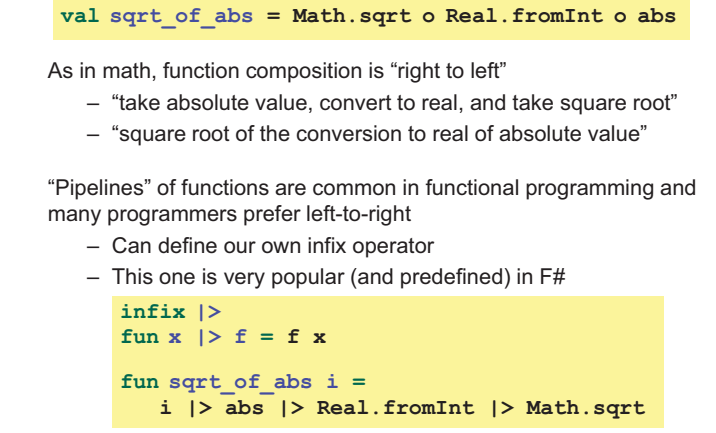

Fall 2011

 $\overline{\mathbf{3}}$ 

Fall 2011 Construction Construction Construction Construction Construction Construction Construction Construction Construction Construction Construction Construction Construction Construction Construction Construction Cons

 $\overline{4}$ 

# *Currying and Partial Application*

- Recall every ML function takes exactly one argument
- Previously encoded *n* arguments via one *n*-tuple
- Another way: Take one argument and return a function that takes another argument and…
	- Called "currying" after famous logician Haskell Curry
- Example, with full and partial application:
	- Notice relies on lexical scope

```
val sorted3 = fn x => fn y => fn z =>
                        z \geq y andalso y \geq xval true_ans = ((sorted3 7) 9) 11 
     val is_non_negative = (sorted3 0) 0 Fall 2011
```
 $\overline{6}$ 

### *Syntactic sugar*  Currying is much prettier than we have indicated so far – Can write **e1 e2 e3 e4** in place of **((e1 e2) e3) e4**  – Can write **fun f x y z = e** in place of fun f  $x = fn$   $y \Rightarrow fn$   $z \Rightarrow e$ Result is a little shorter and prettier than the tupled version: fun sorted3 x  $y$  z = z >= y andalso  $y$  >= x **val true\_ans = sorted3 7 9 11 val is\_non\_negative = sorted3 0 0**  fun sorted3  $(x,y,z) = z \ge y$  andalso  $y \ge x$ **val true\_ans = sorted3(7,9,11)**

**fun is\_non\_negative x = sorted3(0,0,x)** 

Fall 2011 CSE341: Programming Languages 7

## **Return to the fold**  $\circledcirc$

In addition to being sufficient multi-argument functions and pretty, currying is useful because partial application is convenient

Example: Often use higher-order functions to create other functions

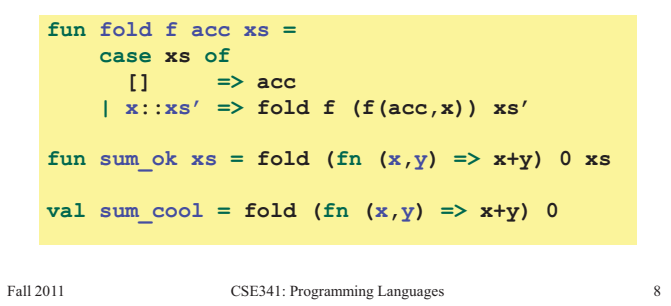

#### *The library's way*

- So the SML standard library is fond of currying iterators
	- See types for **List.map**, **List.filter**, **List.foldl**, etc.
	- So calling them as though arguments are tupled won't work
- Another example is **List.exists**:

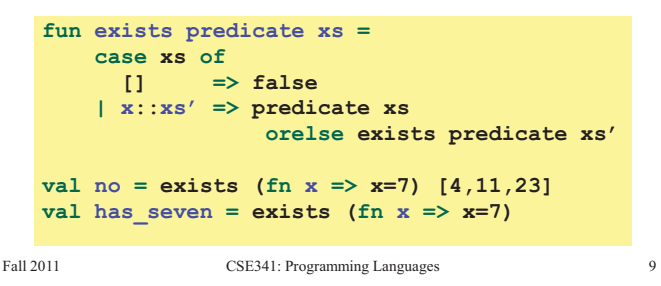

#### *Another example*

Currying and partial application can be convenient even without higher-order functions

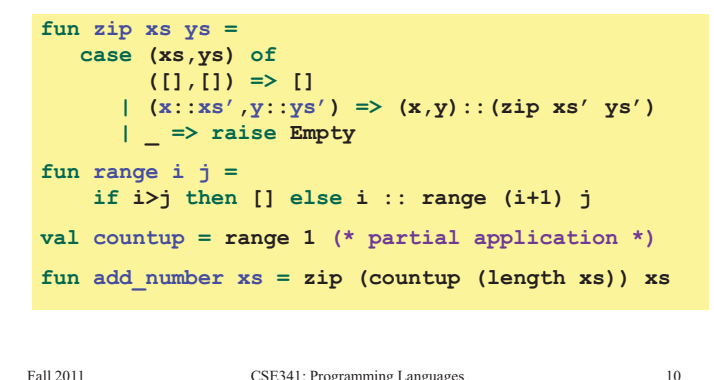

Fall 2011 Construction Construction Construction Construction Construction Construction Construction Construction Construction Construction Construction Construction Construction Construction Construction Construction Cons

#### *More combining functions*

- What if you want to curry a tupled function or vice-versa?
- What if a function's arguments are in the wrong order for the partial application you want?

Naturally, it's easy to write higher-order wrapper functions – And their types are neat logical formulas

fun other\_curry1  $f = fn x \Rightarrow fn y \Rightarrow f y x$ fun other\_curry2  $f \times y = f y \times y$ fun curry  $f \times y = f(x,y)$ fun uncurry  $f(x,y) = f(x, y)$ 

# *The Value Restriction Appears*

If you use partial application to create a polymorphic function, it may not work due to the value restriction

- Warning about "type vars not generalized" • And won't let you call the function
- $-$  This should surprise you; you did nothing wrong  $\circledcirc$  but you still must change your code
- See the written lecture summary about how to work around this wart (and ignore the issue until it arises)
- The wart is there for good reasons, related to mutation and not breaking the type system
- More in the lecture on type inference

Eal1 2011

 $11$ 

#### *Callbacks Efficiency*  So which is faster: tupling or currying multiple-arguments? A common idiom: Library takes functions to apply later, when an *event* occurs – examples: – When a key is pressed, mouse moves, data arrives • They are both constant-time operations, so it doesn't matter in – When the program enters some state (e.g., turns in a game) most of your code – "plenty fast" – Don't program against an *implementation* until it matters! A library may accept multiple callbacks • For the small (zero?) part where efficiency matters: – Different callbacks may need different private data with different types – It turns out SML NJ compiles tuples more efficiently – Fortunately, a function's type does not include the types of – But many other functional-language implementations do bindings in its environment better with currying (OCaml, F#, Haskell) – (In OOP, objects and private fields are used similarly, e.g., • So currying is the "normal thing" and programmers read Java Swing's event-listeners)  $t1$  ->  $t2$  ->  $t3$  ->  $t4$  as a 3-argument function Fall 2011 CSE341: Programming Languages 13 Fall 2011 CSE341: Programming Languages 14 *Mutable state References example*  **val x = ref 42**  While it's not absolutely necessary, mutable state is reasonably **val y = ref 42**  appropriate here **val z = x**  – We really do want the "callbacks registered" and "events that  $val = x := 43$ have been delivered" to *change* due to function calls  $val \ \overline{w} = (!y) + (!z) \ (* 85 *)$ **(\* x + 1 does not type-check)**  For the reasons we have discussed, ML variables really are immutable, but there are mutable references (use sparingly) • A variable bound to a reference (e.g., **x**) is still immutable: it will – New types: **t ref** where **t** is a type always refer to the same reference – New expressions: • But the contents of the reference may change via **:=**  • **ref e** to create a reference with initial contents e • And there may be aliases to the reference, which matter a lot • **e1 := e2** to update contents Reference are first-class values • **!e** to retrieve contents (not negation) • Like a one-field mutable object, so **:=** and **!** don't specify the field Fall 2011  $15$ Fall 2011  $16$ Fall 2011 Control 2014 Control 2014 Control 2014 Control 2014 Control 2014 Control 2014 Control 2014 Control 20 Fall 2011 Control 2014 Control 2014 Control 2014 Control 2014 Control 2014 Control 2014 Control 2014 Control 20<br>The control 2014 Control 2014 Control 2014 Control 2014 Control 2014 Control 2014 Control 2014 Control 2014 Co

### *Example call-back library*

Library maintains mutable state for "what callbacks are there" and provides a function for accepting new ones

- A real library would support removing them, etc.
- In example, callbacks have type **int->unit** (executed for side-effect)

So the entire public library interface would be the function for registering new callbacks:

**val onKeyEvent : (int -> unit) -> unit** 

## *Library implementation*

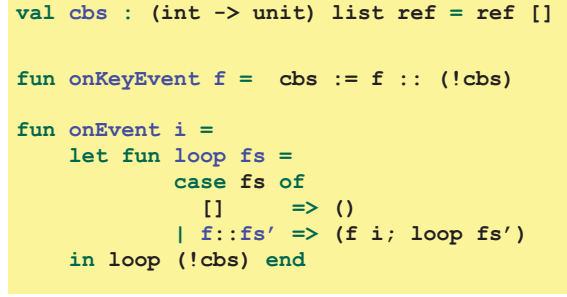

Fall 2011

#### *Clients*

Can only register an int -> unit, so if any other data is needed, must be in closure's environment

– And if need to "remember" something, need mutable state

#### Examples:

```
val timesPressed = ref 0 
val _ = onKeyEvent (fn _ => 
              timesPressed := (!timesPressed) + 1) 
fun printIfPressed i = 
    onKeyEvent (fn _ => 
        if i=j 
        then print ("pressed " ^ Int.toString i) 
        else ())
```
**Fall 2011** 

CSE341: Programming Languages 19

### *Implementing an ADT*

As our last pattern, closures can implement abstract datatypes

- Can put multiple functions in a record
- They can share the same private data
- Private data can be mutable or immutable (latter preferred?)
- Feels quite a bit like objects, emphasizing that OOP and functional programming have similarities

See lec9.sml for an implementation of immutable integer sets with operations *insert*, *member*, and *size* 

The actual code is advanced/clever/tricky, but has no new features

- Combines lexical scope, datatypes, records, closures, etc.
- Client use is not so tricky

Fall 2011 CSE341: Programming Languages 20